# Laboratório 1 - SER 300

Lucas Maia de Oliveira 139386

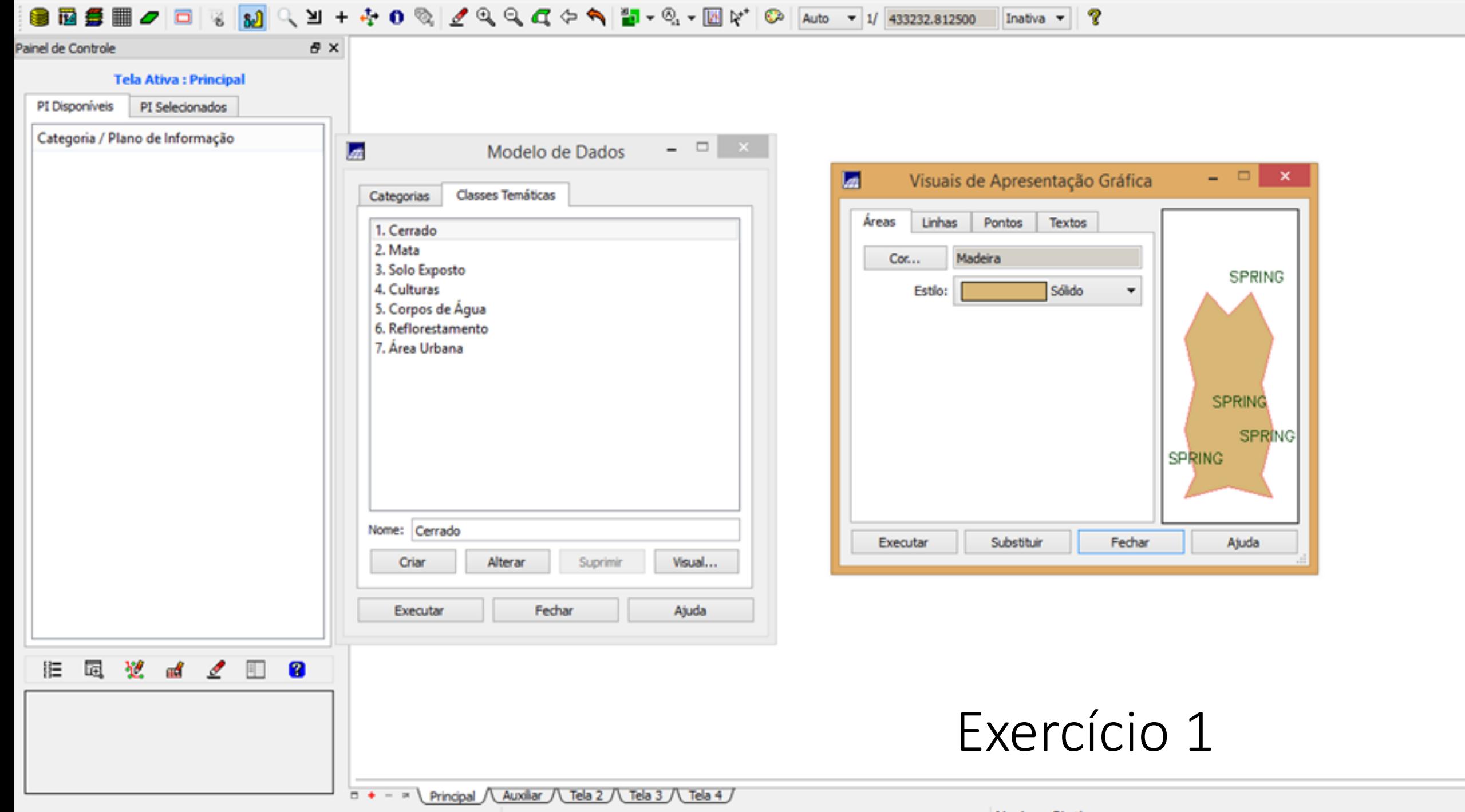

Nenhum PI ativo

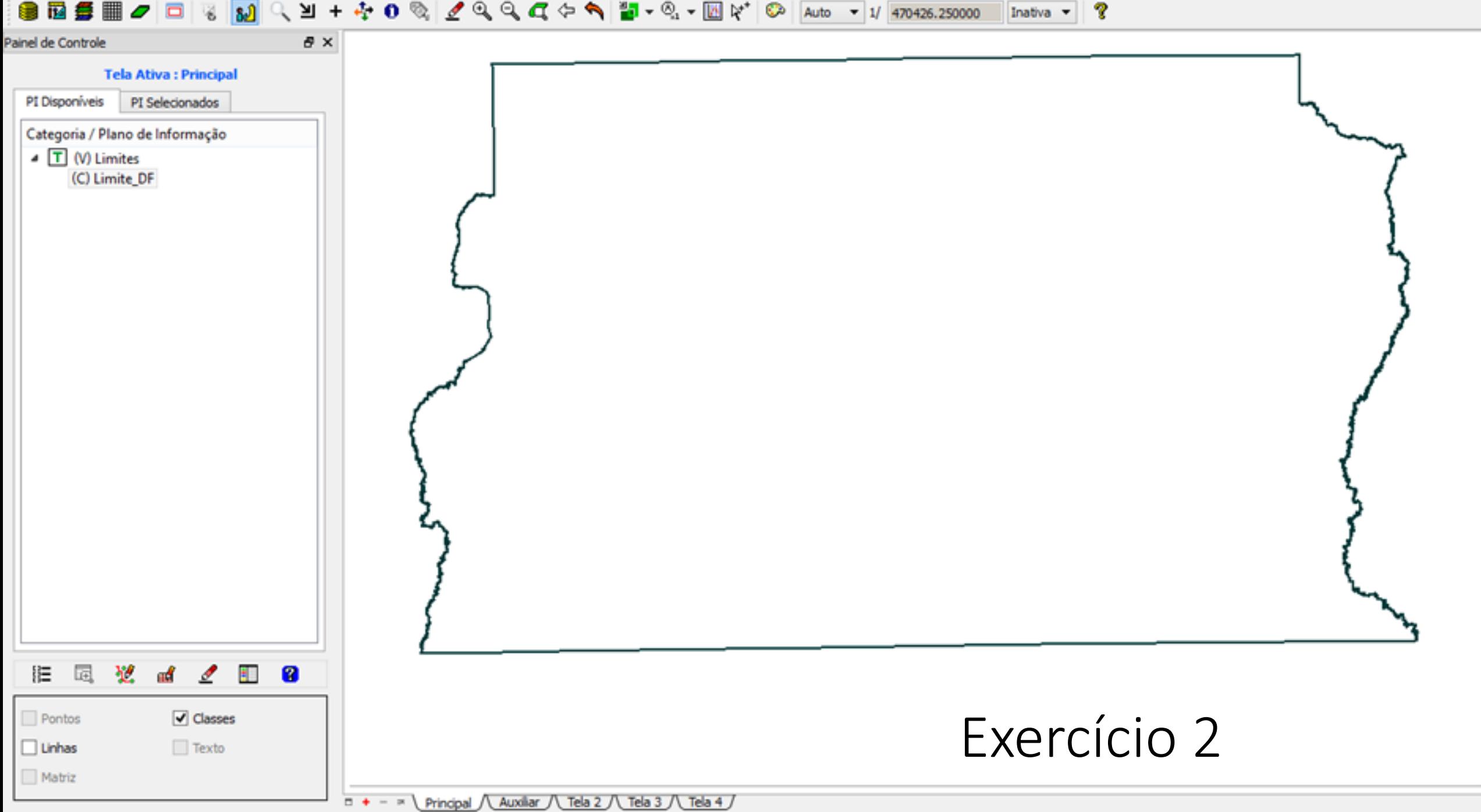

Pl: Limite DF

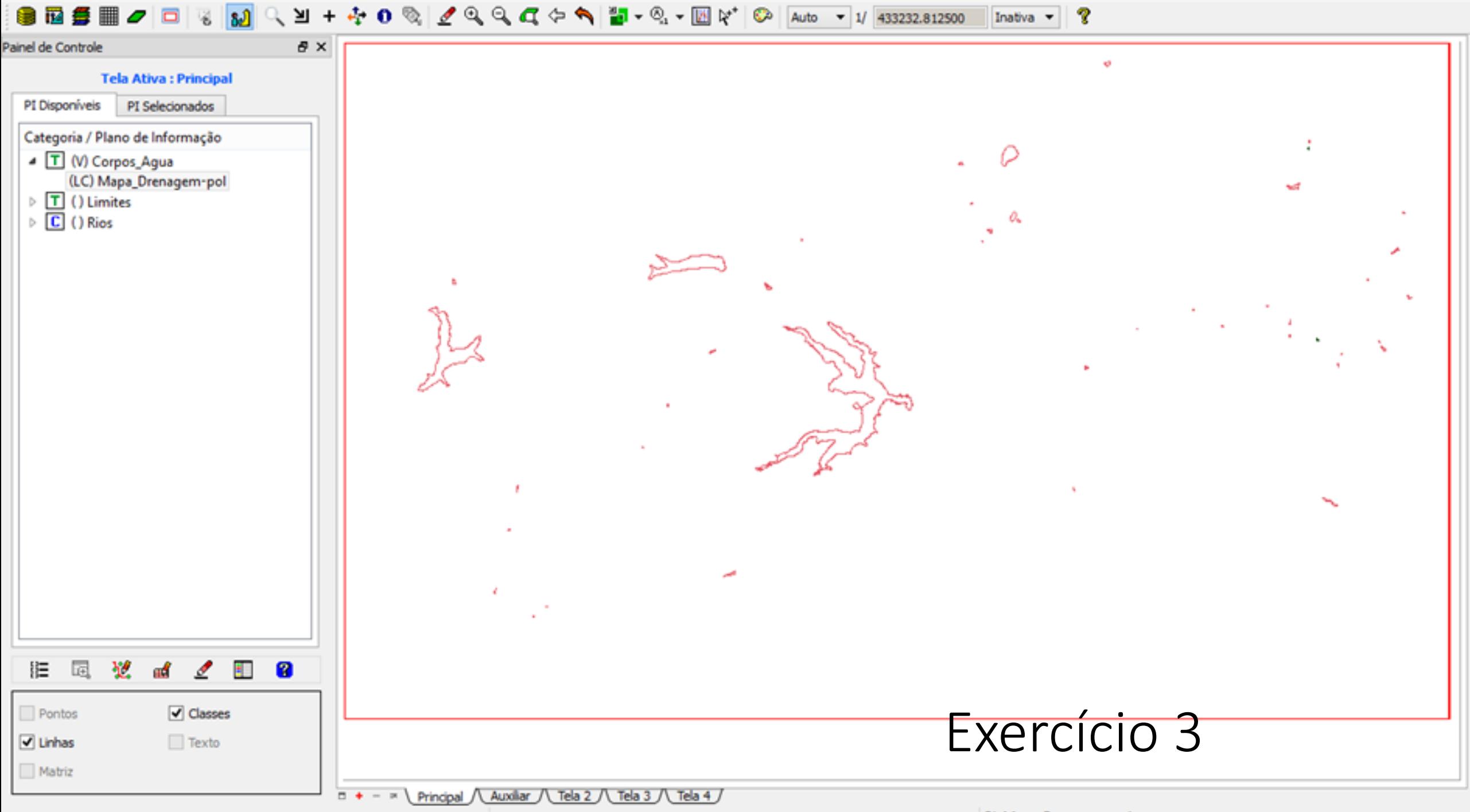

Pl: Mapa\_Drenagem-pol

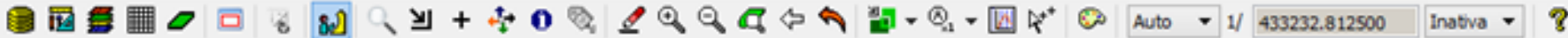

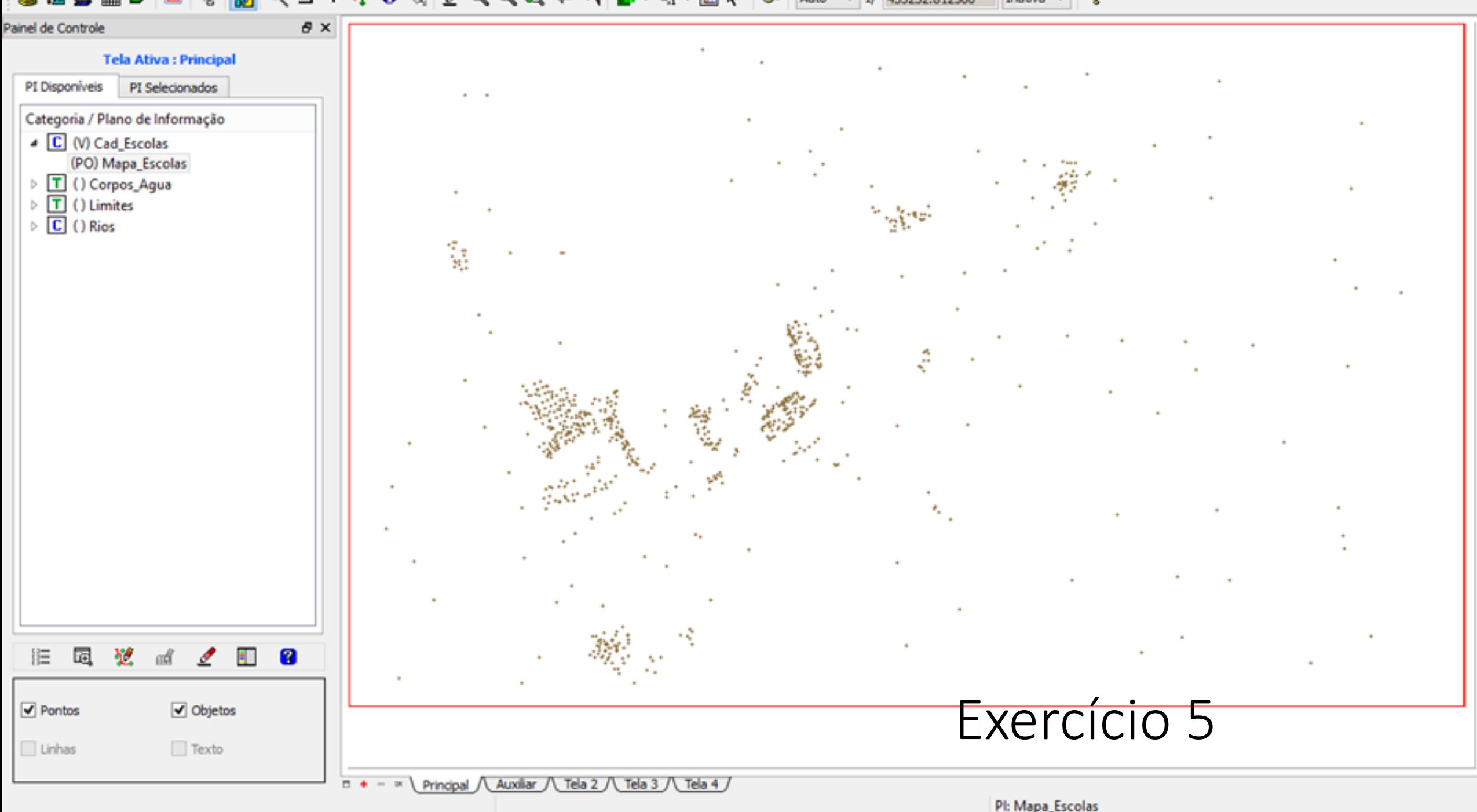

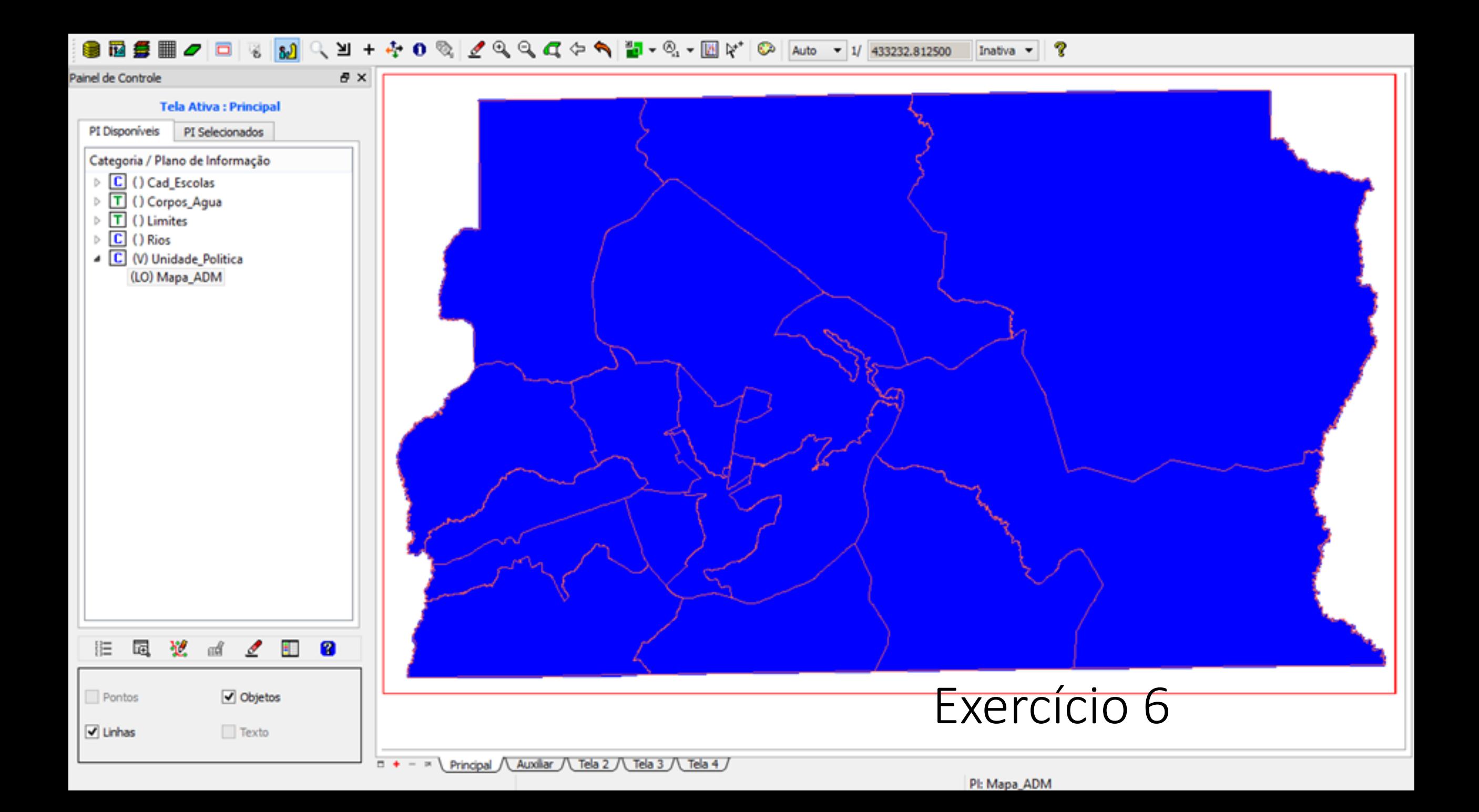

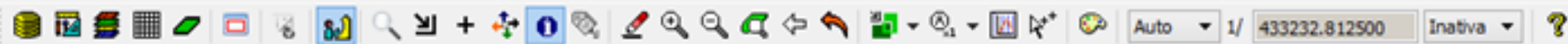

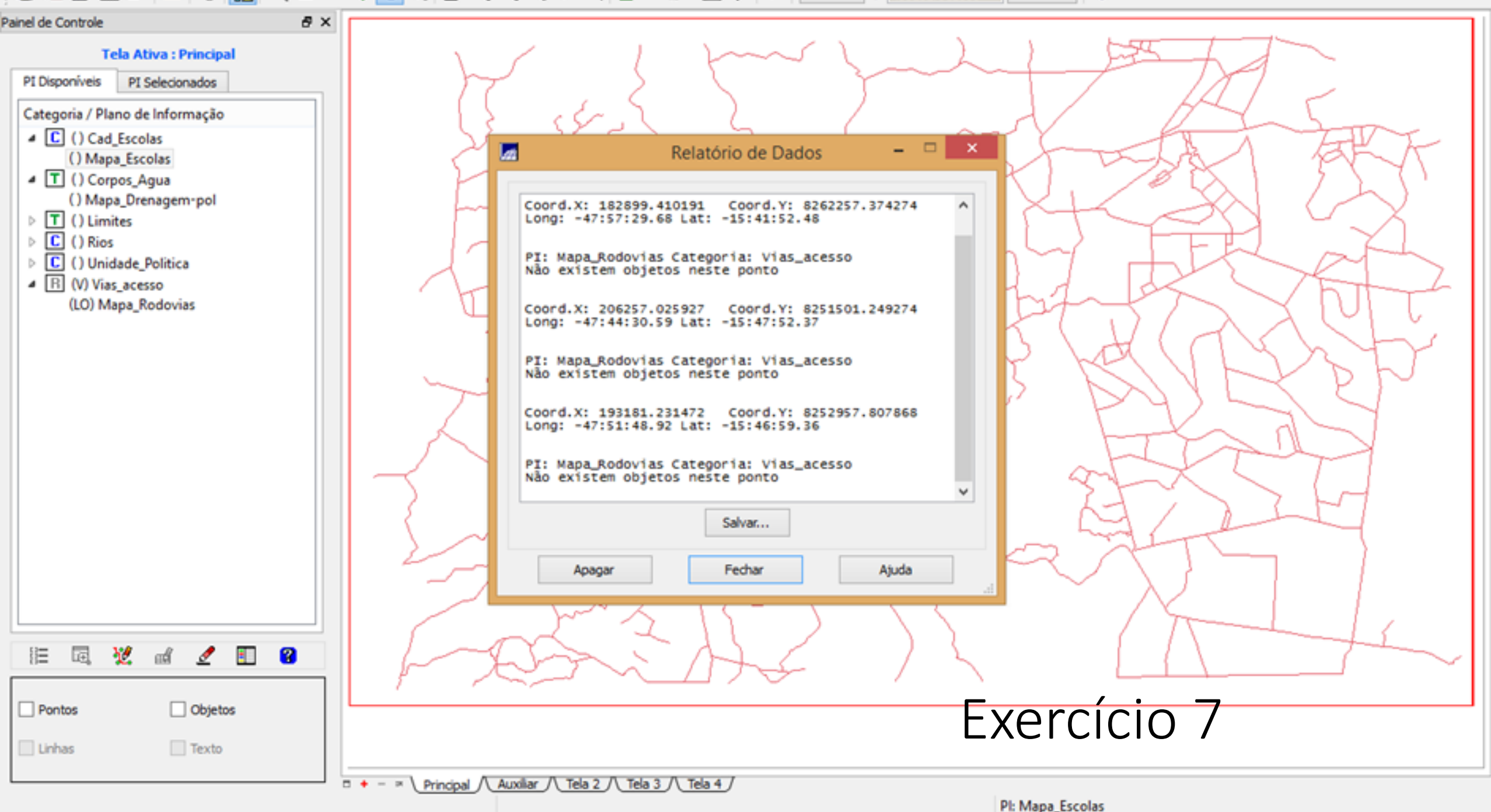

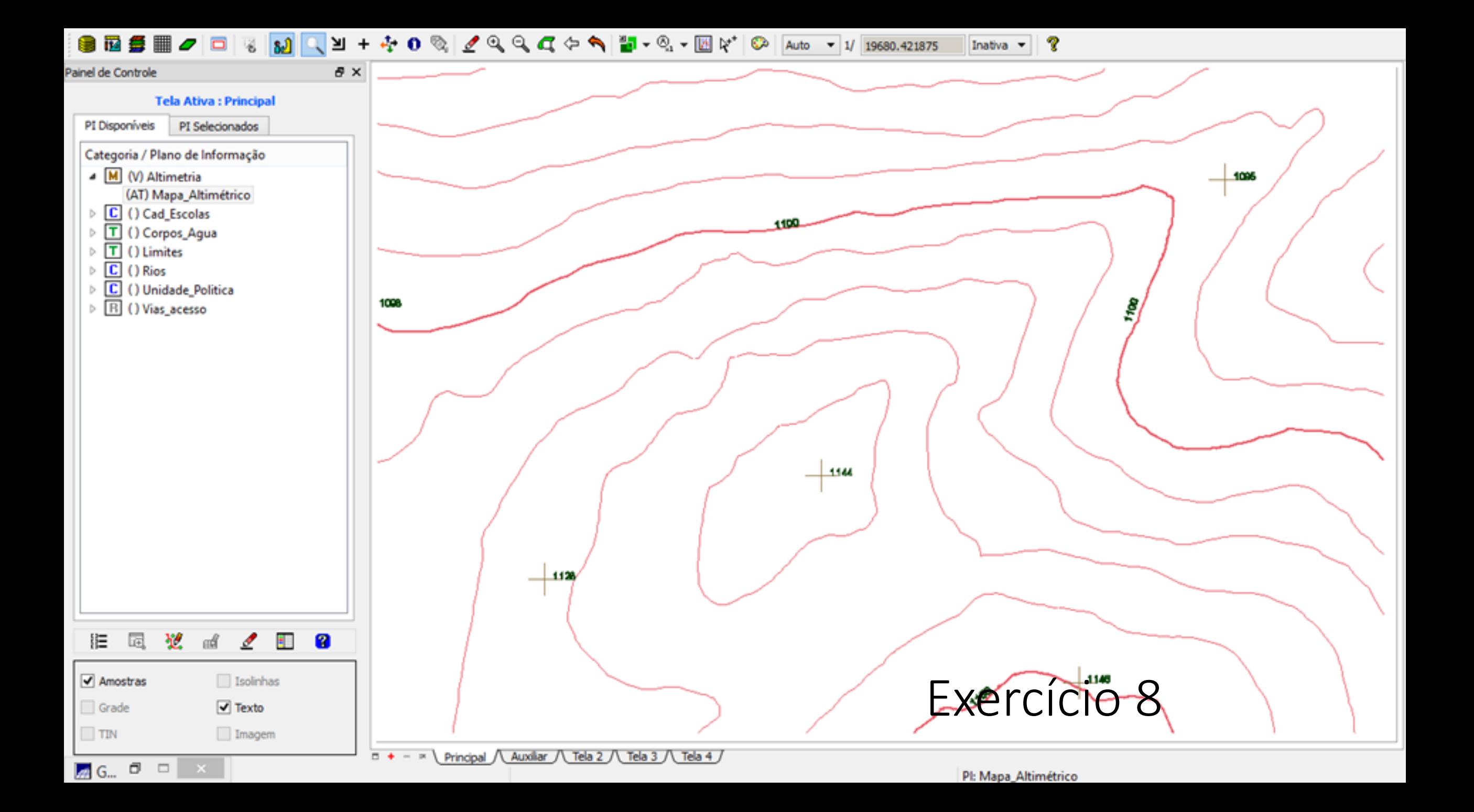

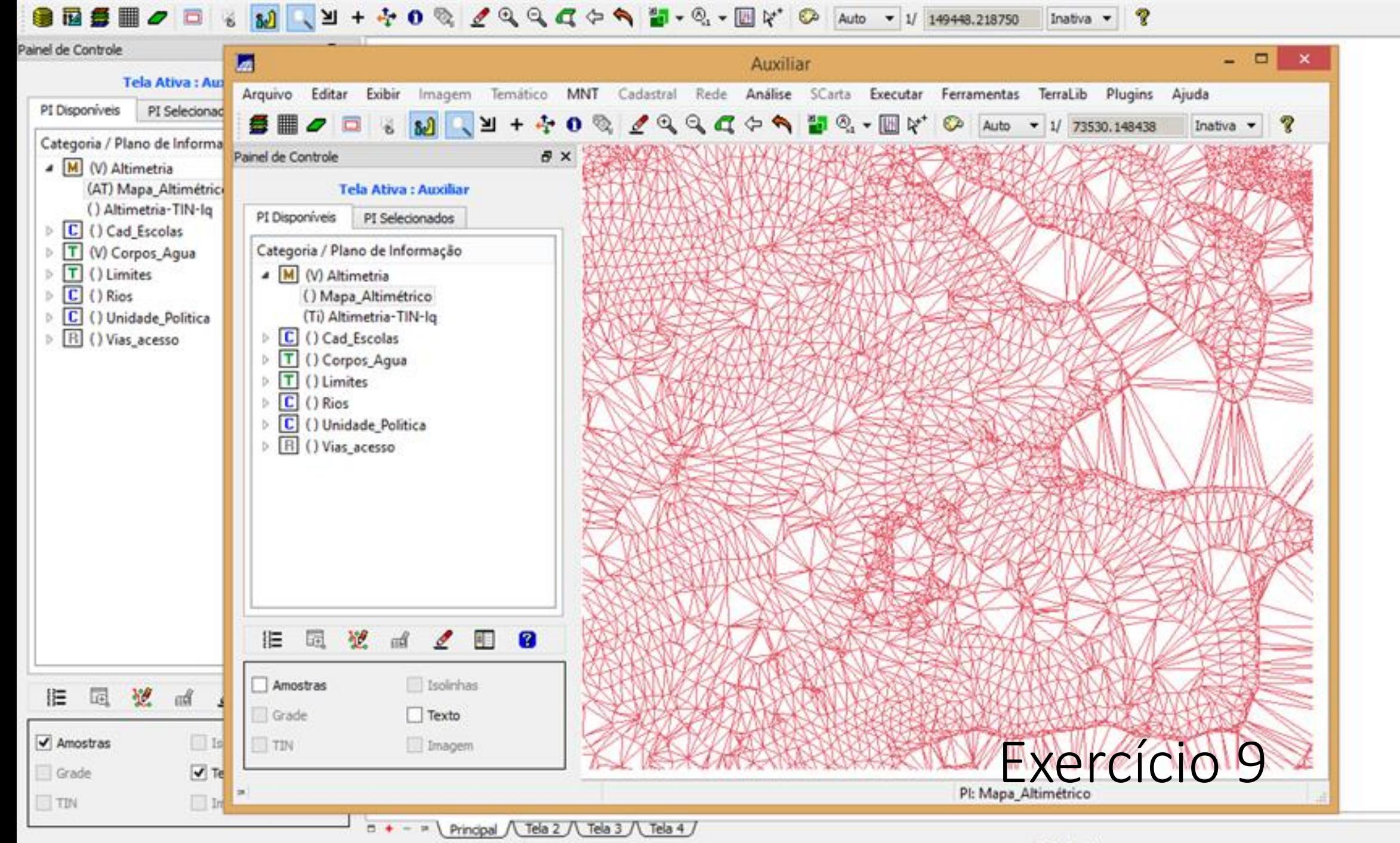

Tela inativa

### 

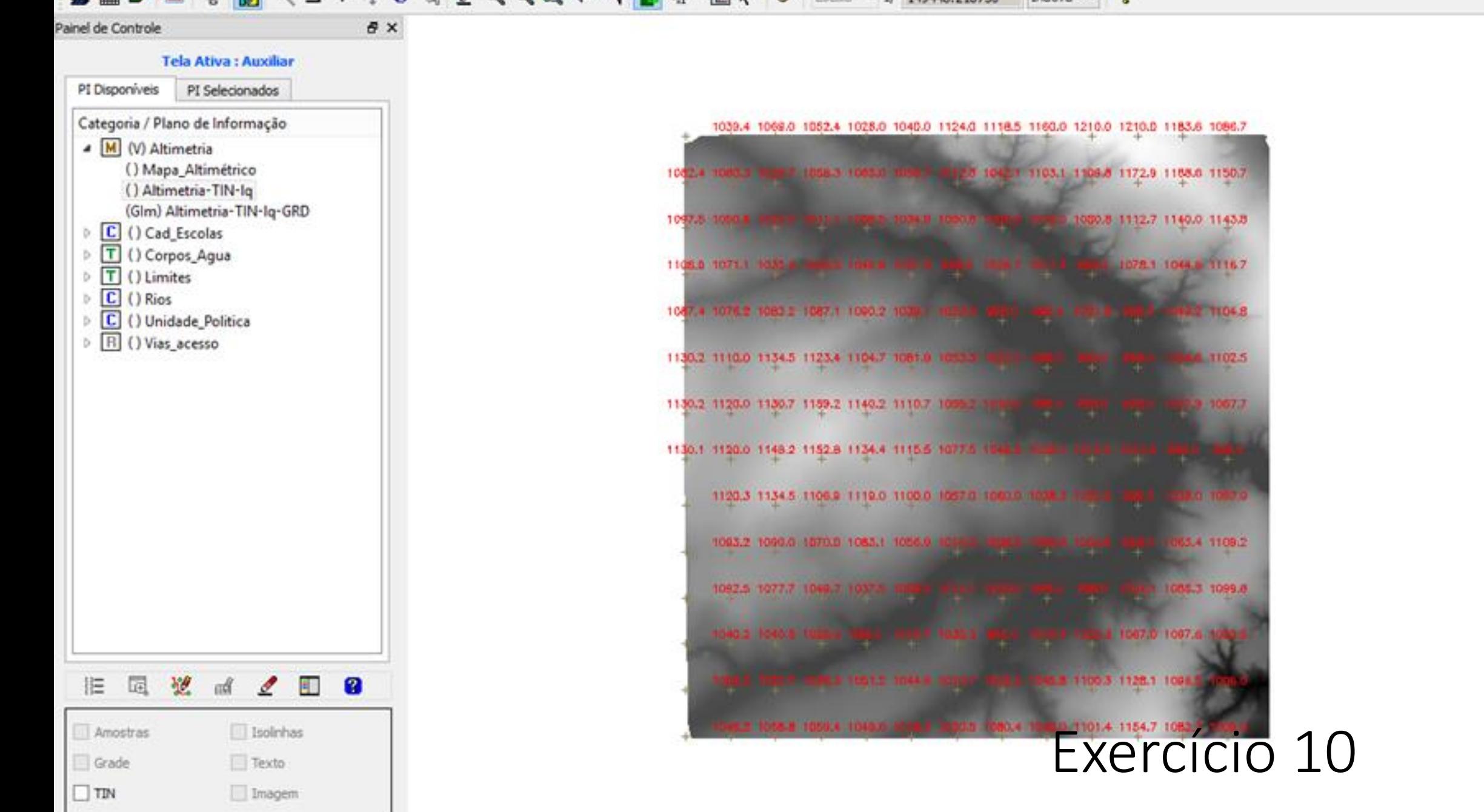

 $\boldsymbol{\lambda}$ 

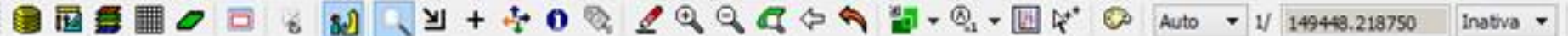

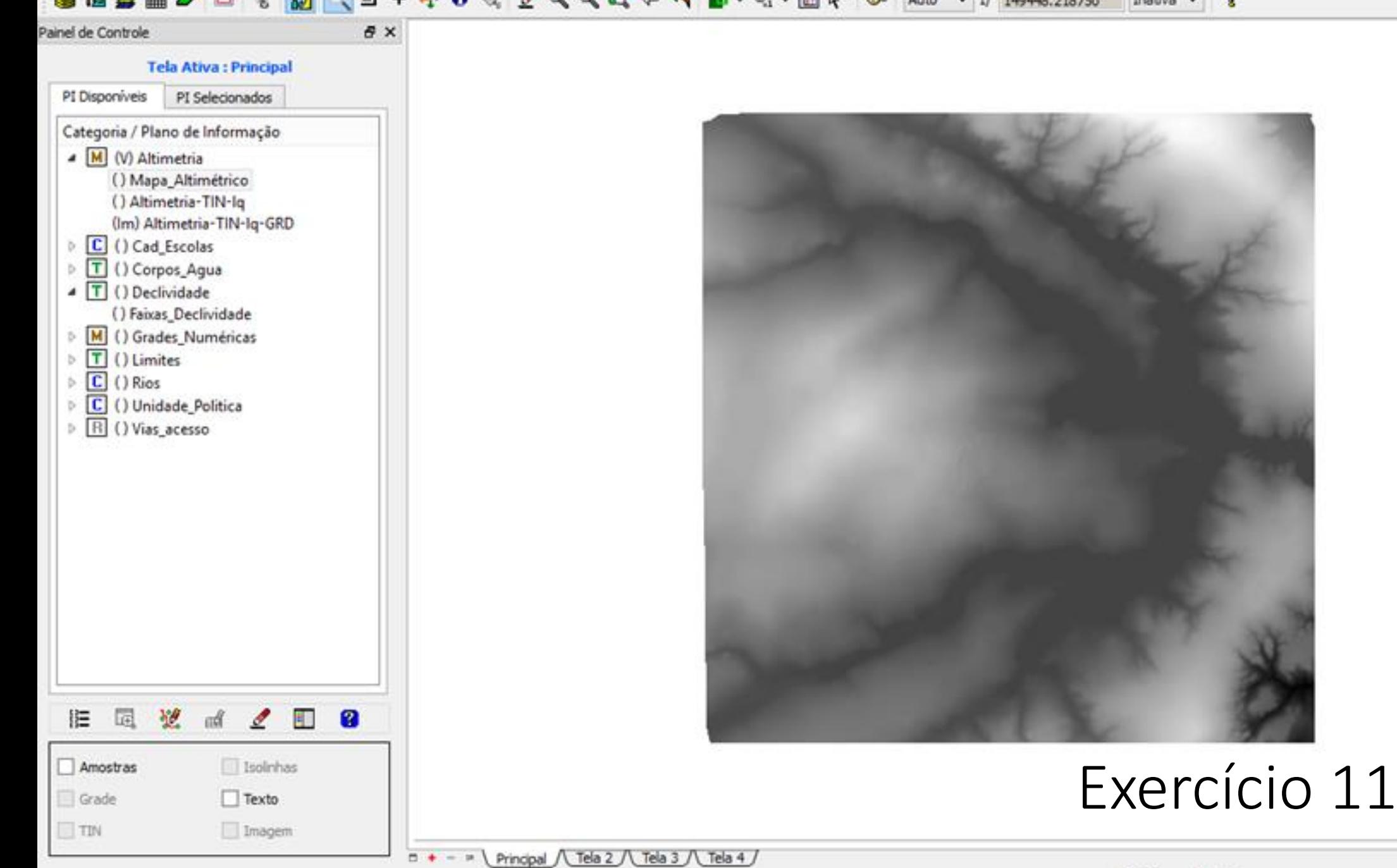

Pl: Mapa Altimétrico

R

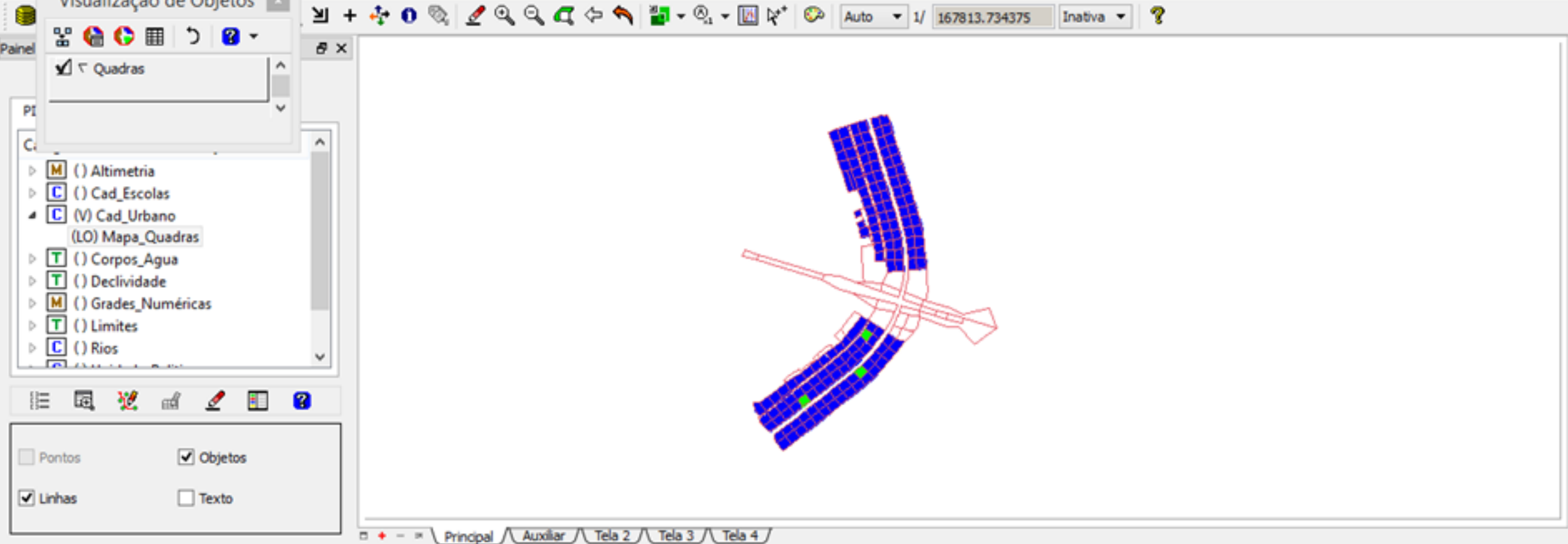

### Tabela

. A FIRST LINE IS A RESIDENT TO THE LINE OF

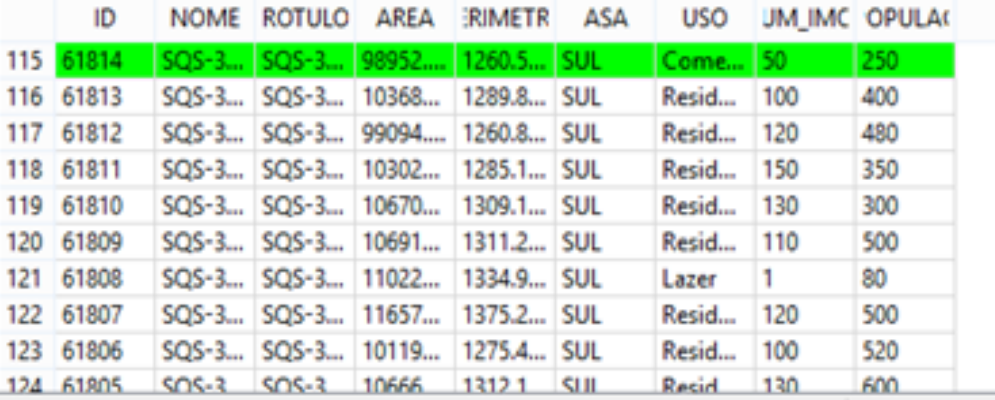

### Exercício 12

 $B \times$ 

 $\land$ 

 $\checkmark$ 

Pl: Mapa\_Quadras

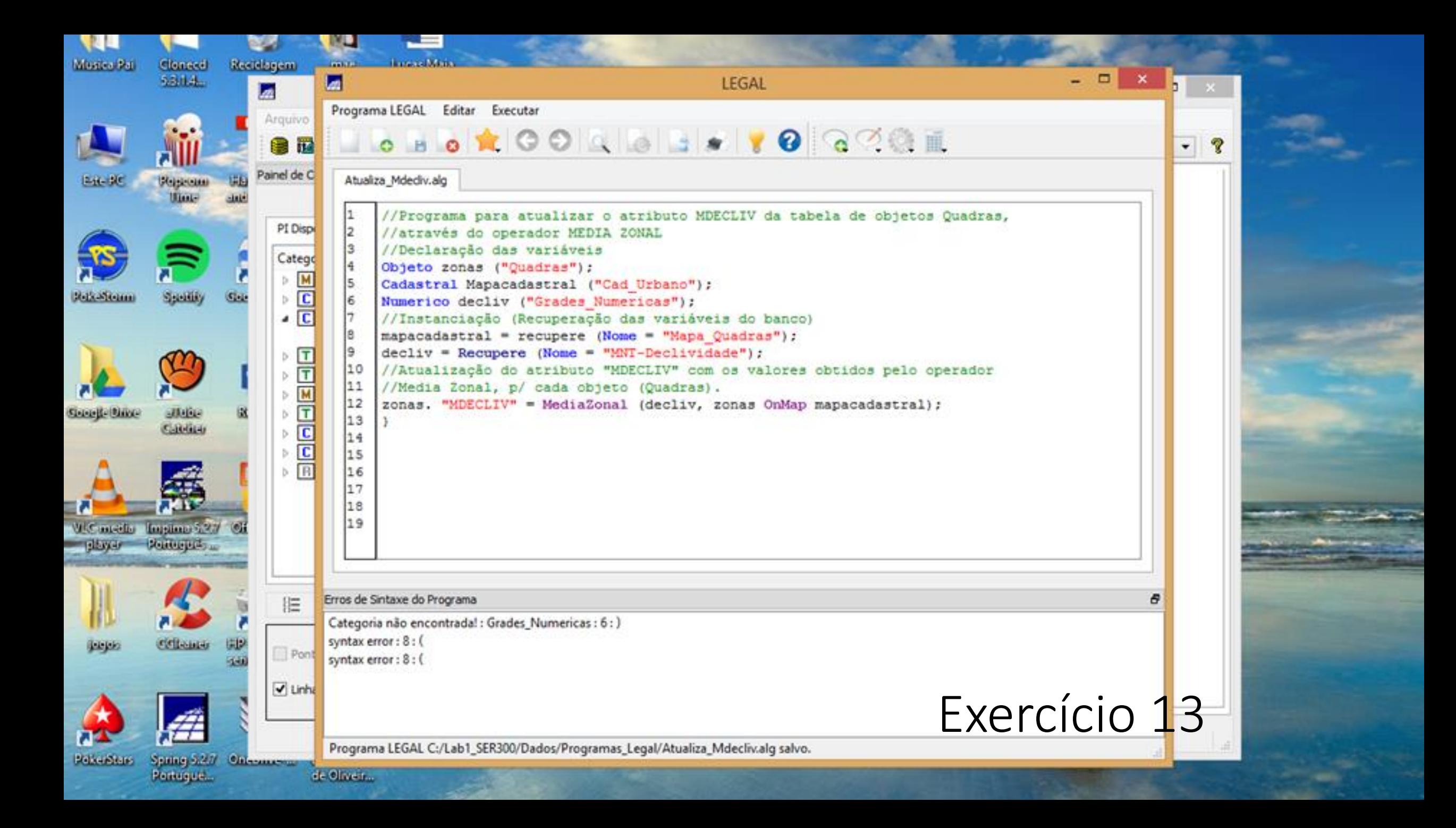

#### ● 图 ● 图 ● 回 6 20 Q U + D Q 2 Q Q C + Q D T + Q + 图 k\* © Auto + 1/ 165365.687500 Inativa v P

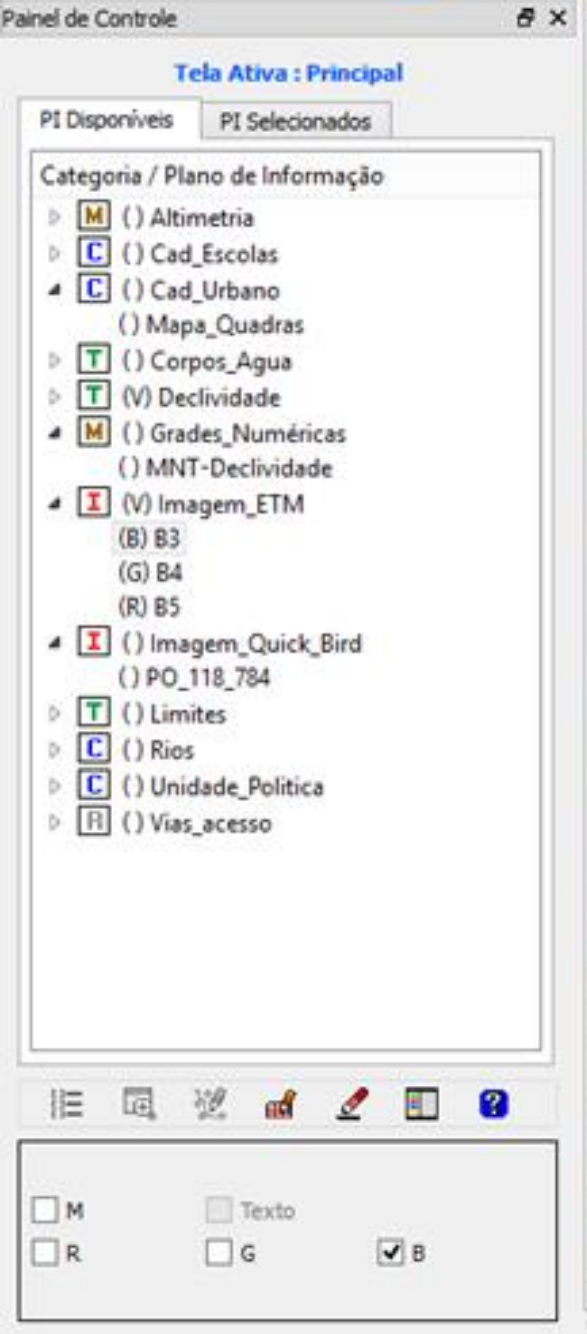

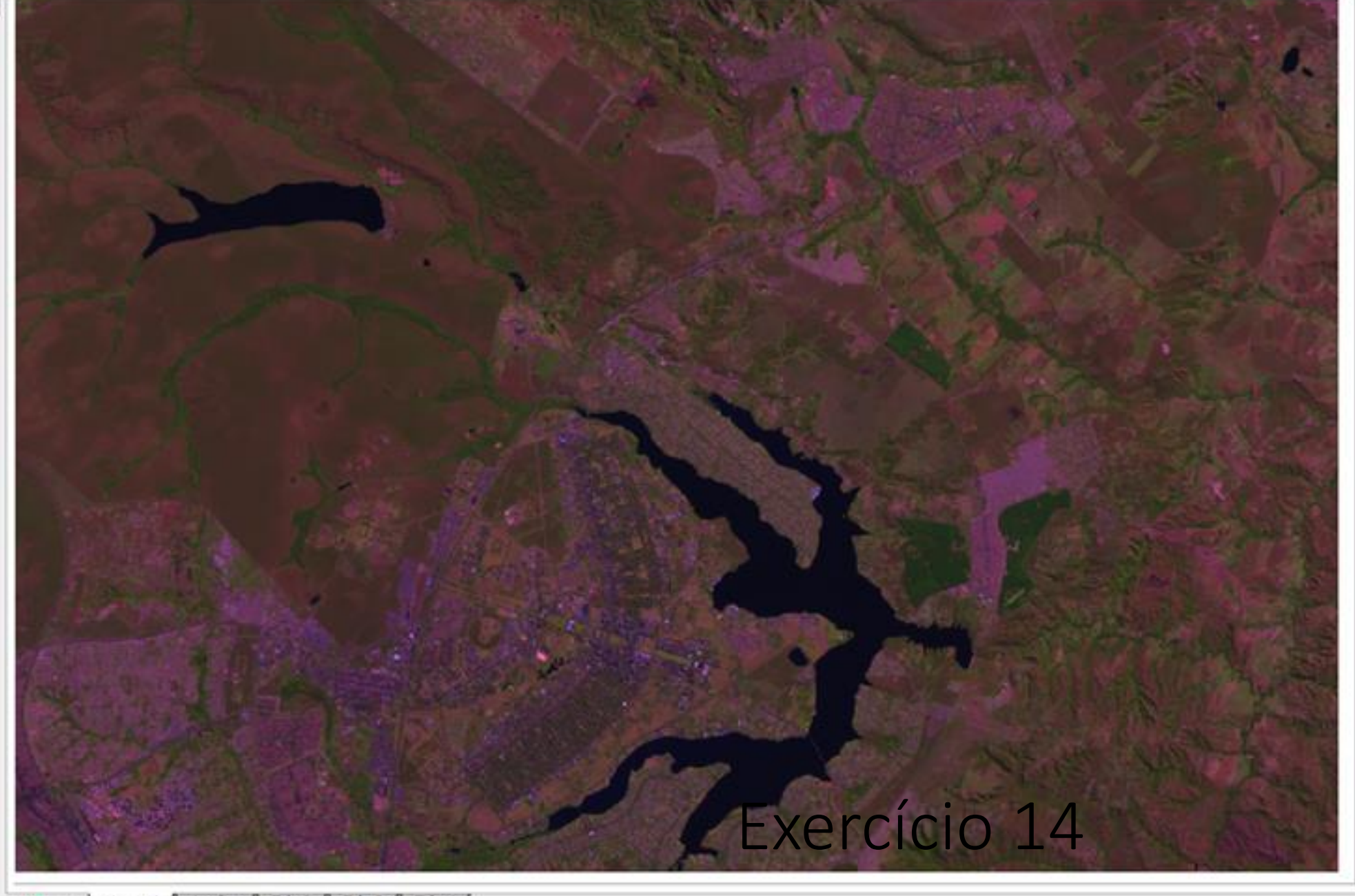

 $\Box$  + -  $\Rightarrow$  | Principal / Auxiliar / Tela 2 / Tela 3 / Tela 4 /

#### ● 图 ● 图 ● 回 6 20 人 当 + 中 0 % 2 Q Q Q ← ヘ 凹 - © + 回 \\* © Auto - 1/ 165365.687500  $\mathcal{P}$ Inativa -

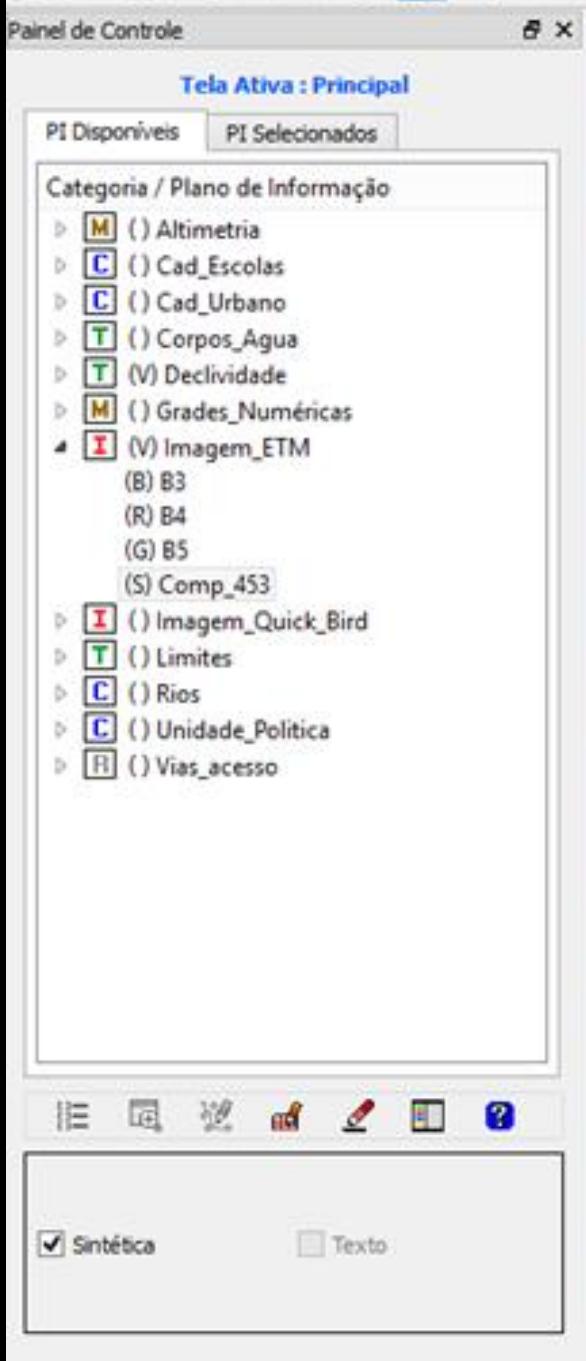

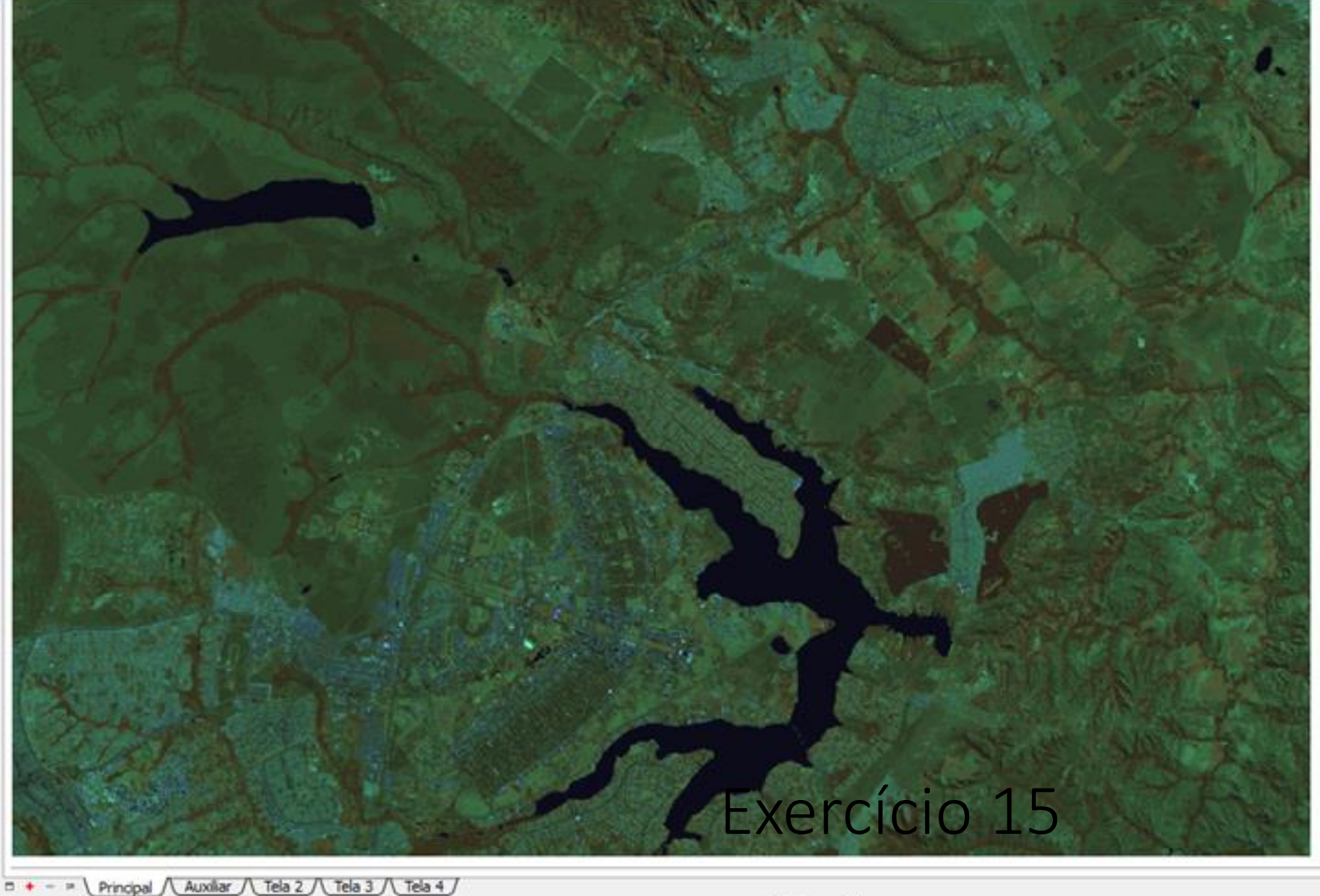

PI: Comp 453

## Notas

Não consegui fazer o exercício 5 pois meu computador não conseguia importar o shape de rios devido ao tamanho deste, no exercício 13 não sei como corrigir os erros do LEGAL e no exercício 15 não foi disponibilizado as imagens do Cbers necessárias para os próximos passos